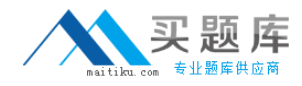

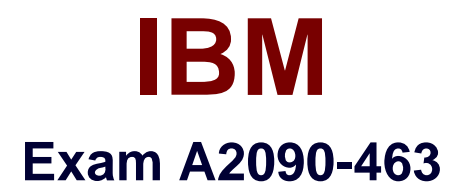

# **IBM InfoSphere Guardium**

**Version: 6.0**

**[ Total Questions: 130 ]**

[http://www.maitiku.com QQ:860424807](http://www.maitiku.com)

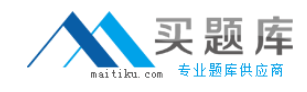

# **Question No : 1**

Which consideration is true for a Vulnerability Assessment (VA) deployment?

**A.** Collectors running VA cannot alsoperform database monitoring.

**B.** Each collector can run up to 20 Vulnerability Assessments simultaneously.

**C.** S-TAP must be running on the database server before VA is run for a database on that server.

**D.** There is a need to create an account with appropriate privileges on the database for VA to work.

# **Answer: D**

# **Question No : 2**

Which Guardium appliance cannot be managed?

- **A.** S-TAP
- **B.** Collector
- **C.** Aggregator
- **D.** Central manager

## **Answer: D**

# **Question No : 3**

When planning the deployment for Data ActivityMonitoring (DAM) there is a need to determine the location of the various Guardium solution components (I.e. Agents, appliances). Which statement is correct?

**A.** S-TAP agents need to reside in the same data center the aggregators reside in.

**B.** Collectors can report to aggregators that are located in data centers other then their own.

**C.** Collectors can reside anywhere in the customer network regardless of database server location.

**D.** Aggregators need to reside in the same data center the collectors that report to them (Aggregator) reside.

## **Answer: B**

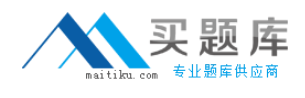

# **Question No : 4**

When sizing a Vulnerability Assessment solution, what is the recommendation for calculating the number of collectors needed?

- **A.** One collector for every 30K PVU.
- **B.** One collector for every data center.
- **C.** One collector for every 35 database servers.
- **D.** One collector for every 255 database instances.

#### **Answer: D**

## **Question No : 5**

What are the mechanisms used by UNIX S-TAP to capture database traffic?

**A.** K-TAP, A-TAP, and PCAP **B.** K-TAP, LHMON, andPCAP **C.** PCAP, DB2TAP, and K-TAP **D.** A-TAP, Shared Memory Driver, and K-TAP

## **Answer: A**

## **Question No : 6**

Which parameter should be used to enable K-TAP flex loading through GIM?

**A.** KTAP\_ENABLED set to "1" **B.** KTAP\_LIVE\_UPDATE set to "Y" **C.** KTAP\_FAST\_FILE\_VERDICT set to "1" **D.** KTAP\_ALLOW\_MODULE\_COMBOS set to "Y"

#### **Answer: D**

## **Question No : 7**

Before uninstalling A-TAP, which procedure must be done?

- **A.** K-TAP must be unloaded using guard\_ktap\_loader.
- **B.** A-TAP must be deactivated on all databaseinstances.
- **C.** The Guardium group must be removed from the server.
- **D.** The sniffer must be stopped on the Guardium appliance.

#### **Answer: B**

#### **Question No : 8**

Which guard tap.ini parameter should be used to set the virtual IP of a Microsoft SQL Server cluster environment?

**A.** tap\_ip **B.** sqlguard\_ip **C.** alternate\_ips **D.** connect\_to\_ip

#### **Answer: C**

## **Question No : 9**

What statement is true regarding policy push down?

**A.** Policy push down pushes a classification process into S-TAP for Z on IMS.

**B.** Policy push down allowsZSecure to push policies into the Guardium appliance.

**C.** Policy push down allows the Guardium appliance to identify sensitive objects inside the DB2 database.

**D.** Policy-push-down enables policy push down of collected profiles, collection activation, and collection inactivation from the Guardium appliance.

#### **Answer: D**

#### **Question No : 10**

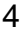

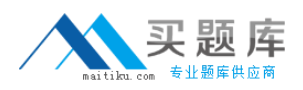

What is the correct way to stop a UNIX S-TAP that was installed with a non-GIM installer?

- **A.** Use the Stop S-TAP button in the S-TAP Control window.
- **B.** Find the S-TAP ProcessID and terminate with kill -9 command.
- **C.** Comment the U-TAP section of /etc/inittab, followed by the init a command.

**D.** Under the Modules parameter in the Central Manager, set STAP\_ENABLED = 0 for the appropriate S-TAP.

# **Answer: C**

# **Question No : 11**

Whichappliance type(s) can serve as a Guardium host for S-TAPs?

- **A.** A collector only.
- **B.** Collectors and Aggregators only.
- **C.** Collectors and standalone Central Managers.
- **D.** All appliance types can accept S-TAP connections.

# **Answer: A**

# **Question No : 12**

In the Session level entity, how many UID Chain attribute(s) are there?

- **A.** 1 UID Chain
- **B.** 2 UID Chain & UID Chain Compressed
- **C.** 3 UID Chain, UID Chain Compressed &UID Chain Expanded
- **D.** 4 UID Chain, UID Chain Compressed, UID Chain Expanded &UID Chain for z/OS

#### **Answer: B**

## **Question No : 13**

What is the main command line utility to control and configure A-TAP on all platforms?

## **A.** guardctl

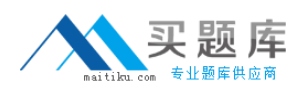

**B.** guard-atap-ctl **C.** guard-ktap-ctl **D.** guard-executor-32

**Answer: A**

## **Question No : 14**

What is the documented procedure for handling delayed cluster disk mounting?

**A.** Manually restart the S-TAP process after mounting the database server directory.

**B.** Configure the wait\_for\_db\_exec parameter in the guard\_tap.ini with an appropriate delay.

**C.** Ensure that the S-TAP process is started only after the database installation directory is available.

**D.** There is no special procedure, S-TAP can automatically detect when the database directory becomes available.

## **Answer: B**

# **Question No : 15**

Which GIM component controls starting and stopping managed agents on UNIX?

- **A.** gim\_client.pl
- **B.** guardium\_stap
- **C.** guard\_supervisor
- **D.** guard\_ktap\_loader

## **Answer: C**

# **Question No : 16**

What is the correct way to stop S-TAP that is managed by GIM?

**A.** Uninstall S-TAP.

**B.** Use kill -9 onS-TAP process.

**C.** Comment S-TAP entry in /etc/inittab. **D.** Set STAP\_ENABLED to "0" in GIM parameters.

# **Answer: D**

**Question No : 17**

Where are DB2 z audit rules stored?

- **A.** Collection profiles
- **B.** CICS audit profiles
- **C.** Group audit profiles
- **D.** VSAM audit profiles

**Answer: A**

# **Question No : 18**

Which ports are used by UNIX S-TAP?

- **A.** 9500 TCP (unencrypted) and 8075 TCP (encrypted)
- **B.** 16016 TCP (unencrypted) and 16018 TCP (encrypted)
- **C.** 9500 TCP (unencrypted) and 8075 UDP (heartbeat signal)
- **D.** 16016 TCP(unencrypted) and 16018 UDP (hearbeat signal)

## **Answer: B**

# **Question No : 19**

Which mechanism is used to intercept DB2 and Informix shared memory traffic on all UNIX platforms except Linux?

**A.** TEE **B.** PCAP **C.** A-TAP **D.** K-TAP

#### **Answer: D**

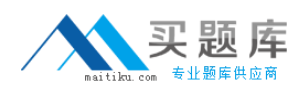

# **Question No : 20**

Whatis the purpose of K-TAP flex load in Linux installations?

**A.** Allows upgrade of the K-TAP module without requiring a reboot of the host operating system.

**B.** Give the system administrator the ability to stop traffic interception by manually unloading the K-TAP module.

**C.** Allows installation of K-TAP module with closest match in cases where an exact kernel match is not available.

**D.** Allows the system administrator to upgrade the K-TAP module directly from GIM interface on Central Manager.

#### **Answer: C**

#### **Question No : 21**

Which statement about Configuration Audit System (CAS) is true?

- **A.** It does not support windows platform.
- **B.** It supports running operating system shell scripts.
- **C.** It does not support monitoring of file permissions (rwxrwxrwx).
- **D.** It supports vulnerability assessment tests using observed behavior.

#### **Answer: B**

#### **Question No : 22**

What is the primary purpose of Group Builder?

- **A.** To update vulnerability assessment rules.
- **B.** To trigger compliance workflow automation.
- **C.** To adapt to the dynamic needs of the business.
- **D.** To associate policy rules with audit process results.

#### **Answer: C**

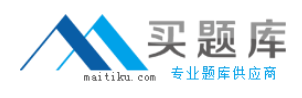

# **Question No : 23**

What query change requires the report portlet to be regenerated?

- **A.** Main entity
- **B.** Query fields
- **C.** Runtime parameters
- **D.** Timestamp attributes

**Answer: C**

## **Question No : 24**

In a rule definition, what DB User field value would test for a blank database user name in the traffic?

**A.** % **B.** NULL **C.** guardium://empty **D.** Leaving the field blank

## **Answer: C**

## **Question No : 25**

The policy has an extrusion rule with action of 'Log Extrusion Counter' when a credit card number is returned by the query. The inspection engine is configured with:

'Log Records Affected' checked 'Inspect Returned Data' checked 'Max Hits per returned Data' = 64

Query 'select credit card from TABLE1 where customer id in (1,2,3);' returns a total of 120